This page will contain all of the information about the Coresound synth

link to forum topic: <http://www.midibox.org/forum/index.php?topic=8150.0>

## **Introduction**

Coresound is a digital synthesiser module based on the midibox platform. todo: add more info

### **Features**

- Digital synthesiser for microchip pic microcontrollers
- 24 bit phase accumulator for frequency control
- wavetable signal generation
- waveshaper with 3 modes: hardclip, softclip and foldover
- 16 bit digital filter
- uses a modified midibox sid engine for control/modulation

## **Software**

### **v0.1**

This version uses a lfo,  $cc$  and env code from mb sid v1.7 the dco is a wavetable oscillator based on the Wiard Wavecity ROM

### **v0.2**

From v0.2 the modulation/control/cs will be seperated from the actual sound generation The data exchangement method is not decided yet, MBNET seems the best choice right now see this forum topic for more information: <http://www.midibox.org/forum/index.php?topic=8328.0> The sound unit registers will be refreshed each time the control routine is executed ( $f = 1$ kHz)

#### **Control unit**

The control unit will be based on the midibox sid engine but will be adapted to control the sound unit parameters.

#### **Sound unit**

The first tests will be done with the wavetable dco from v0.1, after this works alternate dco implementations will be tried

Register specification:

- Satus register:
	- o Status: 1 byte
- DCO registers:
	- o Pitch: 3 bytes
	- Waveform: 1 byte
	- o Interpolation: 1 byte
	- o Phase: 1 byte
	- Free: 2nd oscillator: 6 bytes
- Waveshaper registers:
	- Mode: 1 byte
	- Type: 1 byte
- DCF registers:
	- Cutoff: 1 byte
	- Resonance: 1 byte
	- Filter type: 1 byte
- DCA registers:
	- Level: 1 byte

#### **MBNET**

My experiences with setting up a MBNET client:

- Copied MBNET.inc and SID\_MBNET.inc from the sid folder to the project directory
- Renamed the SID\_MBNET.inc to CRSND\_MBNET.inc, changed all lables inside the file from SID \* to CRSND\_\*
- Changed the lables inside MBNET.inc to the new lables
- Copied the ping info from main.inc to my main .asm file, changed:

```
;; MBNET specific definitions (ping reply information - don't touch this!)
#define MBNET CONST PROTOCOL V 1
#define MBNET CONST TYPE C0 'S'
#define MBNET CONST TYPE C1 'I'
#define MBNET CONST TYPE C2 'D'
#define MBNET CONST TYPE C3
#define MBNET CONST TYPE VERSION 1
#define MBNET CONST TYPE SUBVERSION 4685
```
into:

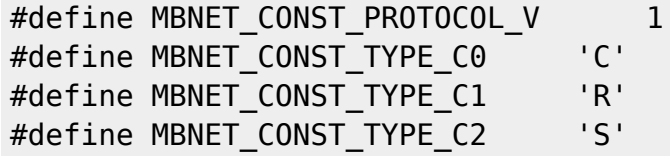

```
#define MBNET_CONST_TYPE_C3 'D'
#define MBNET CONST TYPE VERSION 0
#define MBNET CONST TYPE SUBVERSION 2
```
• Added the variables for MBNET in my app defines.h:

MBNET BASE EQU 0x600 ; used for SET BSR MBNET STATE EQU 0x600 MBNET RX BUFFER PTR L EQU 0x601 MBNET RX BUFFER PTR H EQU 0x602 MBNET MY ID EQU 0x603 MBNET MASTER ID EQU 0x604 MBNET SLAVE ID EQU 0x605 MBNET TOS EQU 0x606 MBNET EID L EQU 0x607 MBNET EID H EQU 0x608 MBNET\_NODE\_AVAIL EQU 0x609 MBNET NODE INCOMPATIBLE EQU 0x60a MBNET TIMEOUT\_CTR\_L EQU 0x60b MBNET TIMEOUT CTR H EQU 0x60c MBNET LOOP CTR EQU 0x60d MBNET\_RETRY\_WAIT\_CTR EQU 0x60e MBNET RETRY\_NODE EQU 0x60f MBNET RETRY NODE CTR BEGIN EQU 0x610 ; ..0x617 MBNET NODE INFO BEGIN EQU 0x620 ; ..0x65f ; (8\*8 bytes)

 $\bullet$  To be continued  $\bigcirc$ 

## **Hardware**

### **v0.1**

The hardware of the first version consists of a standard core board and a DAC module with a antialiasing filter

#### **Schematic**

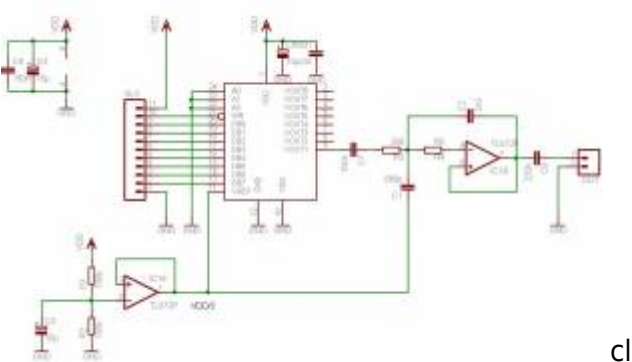

click to enlarge

#### **Connection diagram**

connection to core:

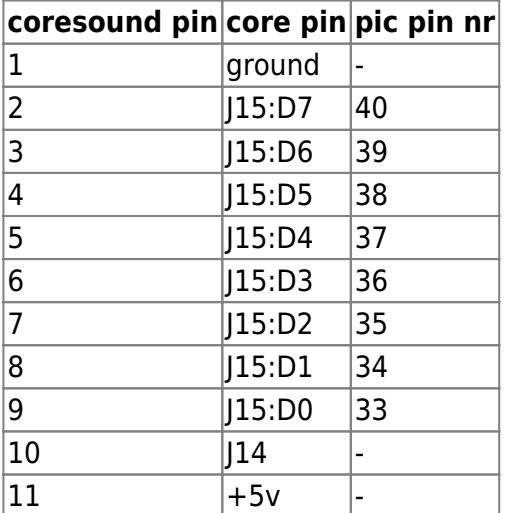

### **v0.x**

The final version will use two pics, more info will follow

### **Schematic**

Not available yet

## **Todo**

# **Suggestions**

Everybody can add suggestions here…

back to [user\\_projects](http://wiki.midibox.org/doku.php?id=user_projects)

other projects by [mess](http://wiki.midibox.org/doku.php?id=mess)

From: <http://wiki.midibox.org/> - **MIDIbox**

Permanent link: **<http://wiki.midibox.org/doku.php?id=coresound>**

Last update: **2007/11/17 15:24**

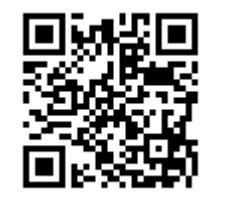